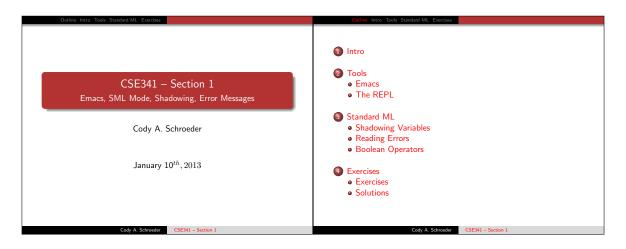

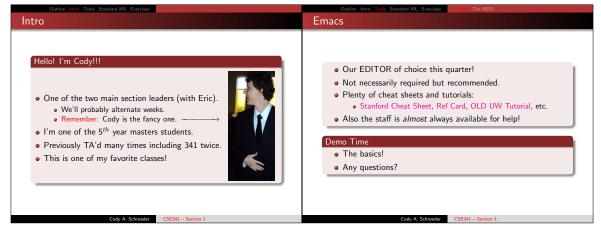

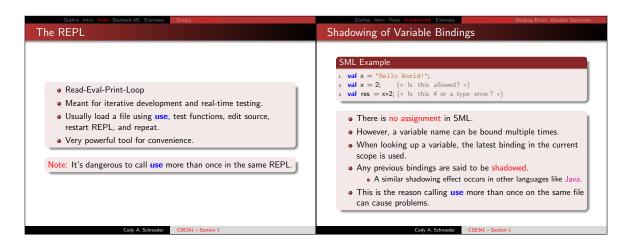

```
Shadowing of Variable Bindings (cont.)
                                                                                                                                   Dealing with error messages from SML
                                                                                                                                       We've Got Errors..
    Another shadowing example
                                                                                                                                       1 val x = 34;
    \begin{array}{ll} {}_1 & \text{fun absOriginal } x = abs \ x; \ (* \ Save \ abs \ function \ . \ *) \\ {}_2 & \text{fun abs} \ (x,y) = (absOriginal \ x, \ absOriginal \ y); \end{array}
                                                                                                                                       1 val x = 34;
2 y = x + 1;
3 val z = if y then 34 else x < 4;
4 val q = if y > 0 then 0;
5 val a = -5;
6 val w = 0;
                                                                                                                                           val w = 0,
val fun = 34;
val v = x / w;
         • Is it ever possible to use a shadowed variable? Yes! And no...
         • It can be possible to uncover a shadowed variable when the
            latest binding goes out of scope.
                                                                                                                                           val x = 34;

val y = x + 1; (* Missing val *)

val z = if y > 4 then false else x < 4; (* if /else typing error *)

val q = if y > 0 then 0 else 1; (* Missing else branch *)

val a = ^5; (* Used binary - *)

val w = 0;
    Using a Shadowed Variable
    val x = "Hello World!";
fun add1 (x : int) = x+1; (* Shadow x in function body *)
val y = add1 2;
val z = x^"!!"; (* "Hello World!!!" *)
                                                                                                                                           val funn = 34;
val v = x div (w+1);
                                                                                                                                                                                                       Cody A. Schroeder CSE341 - Section 1
                        Cody A. Schroeder CSE341 – Section 1
```

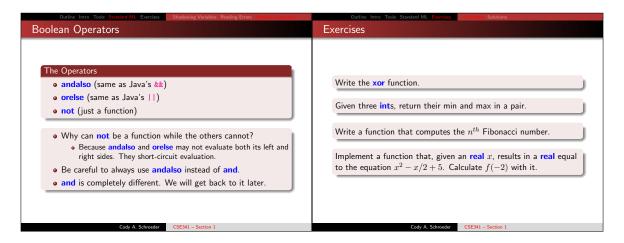